**Steel Inventory Free Crack With Registration Code**

# [Download](http://evacdir.com/detergents.petrov?hallucinogenic=/U3RlZWwgSW52ZW50b3J5IEZyZWUU3R&ZG93bmxvYWR8Qmw5Yld4amZId3hOalUwTlRJeU1URXdmSHd5TlRrd2ZId29UU2tnVjI5eVpIQnlaWE56SUZ0WVRVeFNVRU1nVmpJZ1VFUkdYUQ=idrive)

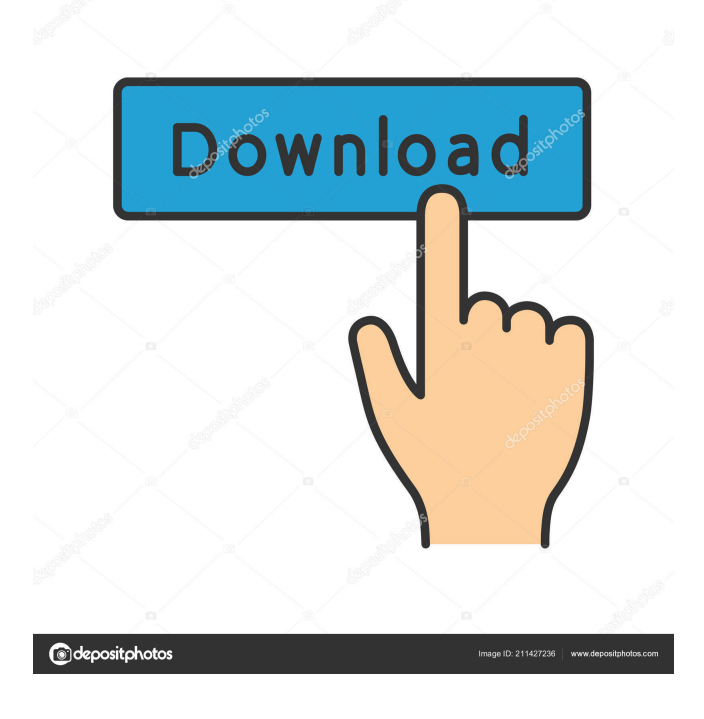

#### **Steel Inventory Free Crack + Download**

1. When you add a computer to your workgroup it has to be registered with Steel Inventory. 2. You will be notified if a new installation of any software is performed 3. You will be able to monitor your own software installations 4. You will be able to monitor your own software licenses 5. You will be able to track software downloads from the internet 6. You will be able to track your disk activity 7. You will be able to see your configuration on all your workstations 8. You will be able to save snapshots of all your workstations at any time 9. You will be able to delete your workstations at any time. 10. You will be able to restore the configuration of any computer at any time 11. You will be able to export any computer configuration 12. You will be able to read the workstation activity log. 13. You will be able to delete the log. 14. You will be able to update the log 15. You will be able to import a log file from a another computer. 16. You will be able to hide the workstations from the log. 17. You will be able to write a text file with the serial number of any computer. 18. You will be able to assign a text file as the console of a computer. 19. You will be able to uninstall any software. 20. You will be able to create an inventory profile. 21. You will be able to view and update a specific inventory profile. 22. You will be able to backup inventory profiles. 23. You will be able to import and export a specific inventory profile. 24. You will be able to save all inventory profiles to a file. 25. You will be able to import a sample inventory profile to your computer. 26. You will be able to import an inventory profile from a file. 27. You will be able to export a configuration profile. 28. You will be able to create an inventory profile. 29. You will be able to read a specific workstation log file. 30. You will be able to edit a specific workstation log file. 31. You will be able to check a specific workstation log file. 32. You will be able to print a specific workstation log file. 33. You will be able to delete a specific workstation log file. 34. You will be able

#### **Steel Inventory Free Crack + Serial Number Full Torrent Download [Win/Mac] [Latest-2022]**

This application allows you to configure/install/reconfigure/uninstall/re-install/deactivate and activate windows software. A useful way to avoid the hassle of getting the required key from the vendors. Keymacro can also be used for keeping a track of your software installations. This software checks for the validity of the licence key for all the software in your system. Keymacro also allows you to clean your licence key cache. This application helps you manage your remote PCs by synchronising their software configuration to your server. The software provides a robust mechanism to synchronise the software to each remote PC. It automatically executes commands on the remote PC to update the software configuration. Steel Inventory is not a complete Network/System Administration package. It is a convenient software that helps you to maintain your network by maintaining the configuration of your systems. This software is handy for networking administrators and makes network management much easier. Keymacro has three main functions:-1. It is a software for license key configuration2. It is a software for remote control3. It is a software for software installation and deletion [url= keymacro[/b][/url] - Buy Keymacro Tcw-File-Converter Description: With Tcw-File-Converter, you can convert data from different file formats into Tcw format. The Tcw file can be opened by many applications, which helps to use the data in the Tcw file. Currently the Tcw file format can support 3D, 2D and standard formats.The standard Tcw file format can be used to support the multiple data. It can be used to record large amount of data. The File-Converter can be used to create Tcw files from data in a file or to convert data to a Tcw file. There are many different types of Tcw files that can be used. Currently, the standard Tcw format can be used to support the multiple data. It can be used to record large amount of data. The keymacro-0.91 is a software that allows you to do remote software updates. This means you can put the software on your server and connect to it from any PC on your network and download the latest software update to install on the PC. The keymacro-0.91 automatically keeps an inventory of your software by

creating a 77a5ca646e

## **Steel Inventory Free Download**

Keymacro identifies the Operating System platform and the keymacro version number and flags up any known bad keymacros.Lionel Messi will return to training next week after a two-month lay-off and Barcelona will be without the forward for the match against Betis, as well as the rest of La Liga's first weekend, on the 21 and 22 January, due to the international break. Gerard Piqué said on Monday that Messi had undergone tests after a hamstring injury he sustained against Sevilla in the first half of the European Super Cup on August 8. Barcelona now hope the 27-year-old, who has been rested for the Copa del Rey final against Sevilla on December 2, can be back for the second leg against Atletico Madrid in the last 16 on January 18. "There's no problem with his injury," Piqué said. "It will be up to him to decide when he's ready to play again. If he doesn't play in the Super Cup he will play in the league, without a doubt." The lack of clarity over whether Messi will play in the Super Cup for Barcelona has raised eyebrows in some quarters, given that he had not missed a competitive fixture for two years, since the final of the Club World Cup in 2014. With Barcelona suffering a drubbing by the European champions, Chelsea, in the second leg of their semi-final last week, the question of what exactly is the Testimonial Cup, or the club's equivalent of the annual players' match, has also been raised. The Super Cup is Barcelona's version of the testimonial match, but it is not widely supported by the team's current players. The annual game between the side's youth team and the first team for a winner, which was held in October 2012, is considered less important, although it is a tradition that will be honoured this year. "I don't think it's right for players to ask to play in that game," Piqué said. "They already have their own testimonial. That's enough. It's about marking the 20th anniversary of the club. "All the players who played for Barcelona before the last 20 years played in the first team. I'm not saying that is bad, but it's only about remembering all the players who have played for this club. That's enough." Barcelona will now travel to La Rosaleda to begin pre-season training on

### **What's New in the?**

The Steel Inventory Software is developed using Microsoft Visual C++. Steel Inventory is a text based software. Steel Inventory can be installed and run using a DOS based Operating System. It works under any OS which supports DOS like Windows 3.1, Windows NT, Windows 95, Windows 98, Windows 98 SE and Windows 2000. Steel Inventory requires the version of Microsoft Windows NT 4.0 and Windows 2000 to run. A graphical user interface is available in 32 bit Windows based machines. Inventory is of three types. - Inventory Type 1 - It is a generic inventory. It helps the user to create an inventory for any software which he is supporting. Inventory Type 2 - It is a generic inventory. It helps the user to create an inventory for any hardware which he is supporting. Inventory Type 3 - It is a specific inventory. It helps the user to create an inventory for a specific application. Applications The following sections describe the major components and other applications of Steel Inventory. Steel Inventory Installation The installer for Steel Inventory is very simple. The installer checks the available disk space and availability of.dll files before starting the installation. The installer does not request user name and password. Start Menu The following section describes the start menu of Steel Inventory. The items are listed in the order they appear in the start menu. Create Inventory The following sections describes the step by step process to create an inventory. Item Id Create a new inventory item by giving a unique item ID to it. Name of the item Enter a name for the inventory. It will be displayed under the inventory in the start menu. Operating System Select the operating system for which you want to create an inventory. Hostname The hostname should be the fully qualified domain name or IP address of the computer on which the inventory

will be created. ID ID is optional. Database Select the database type. Database file Select the database file to be created. Create new table This option is available only if database file is selected. Select this option if you want to create a new table in the database. ID Select the table ID for which you want to create a new table. Numeric id field Select the column name as id. varchar Select the field name as id. Check for indexes Select this option if you want to create an index. create index Select the index name for which you want to create an index. Check for primary keys Select this option if you want to create a primary key. Create primary key Select the primary key column and specify the name of the table. In the following table, you can see the

## **System Requirements:**

1. XBOX 360 2. XBOX 360 Console (sold separately) 3. 1 USB port 4. Internet connection (Xbox Live required) 5. DVD drive or Blue Ray player 6. HDMI Cable (to connect to TV) 7. Manual for Manual Controls 8. Windows 7 9. Internet connection 10. Keyboard or gamepad for Manual Controls 11. Accepts FAT32 Drives 12. Installation Disc

[http://www.thebangladeshikitchen.com/wp-content/uploads/2022/06/Red\\_Eye\\_Pilot\\_Plugin.pdf](http://www.thebangladeshikitchen.com/wp-content/uploads/2022/06/Red_Eye_Pilot_Plugin.pdf)

[http://sanatkedisi.com/sol3/upload/files/2022/06/ozBfTuNYuCSSILZDsKbN\\_06\\_fa66e6cb46278fbd7b3e402e2b0e9cfe\\_file.pdf](http://sanatkedisi.com/sol3/upload/files/2022/06/ozBfTuNYuCSSILZDsKbN_06_fa66e6cb46278fbd7b3e402e2b0e9cfe_file.pdf) [https://tuinfonavit.xyz/wp-content/uploads/2022/06/ArtRage\\_Touch.pdf](https://tuinfonavit.xyz/wp-content/uploads/2022/06/ArtRage_Touch.pdf)

<https://www.hotels-valdys.fr/?p=26864>

<https://marketstory360.com/news/9487/qsoft-media-player-crack-activation-key-latest/>

[https://mxh.vvmteam.com/upload/files/2022/06/59QL5SAGrxW3yJAHk3Et\\_06\\_49ae823650447e597e8bd29110de10ff\\_file.pdf](https://mxh.vvmteam.com/upload/files/2022/06/59QL5SAGrxW3yJAHk3Et_06_49ae823650447e597e8bd29110de10ff_file.pdf)

<https://my.rv.ua/advert/command-line-process-viewer-killer-suspender-crack-registration-code-free-april-2022/>

<https://cleverfashionmedia.com/advert/winappdbg-crack-product-key-full-free-download/>

<http://wwlovers.store/?p=32548>

<https://gravesendflorist.com/meditex-master-1-61-1-crack-patch-with-serial-key-free-download-2022/>